## 音声のコード化実験

## 音声コード化によるバイナリデータを文字と区別する部分の確認

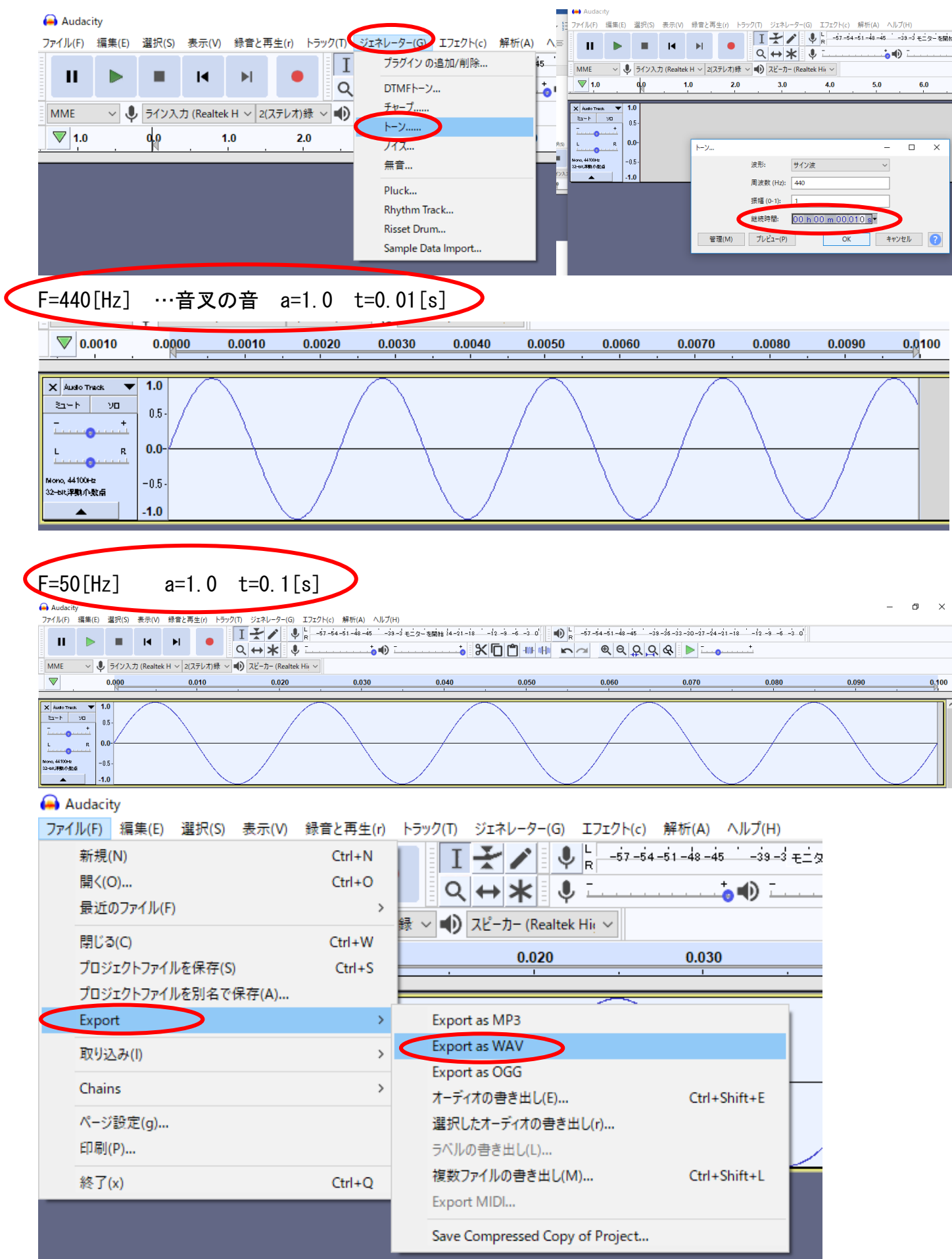

## 登場した WAV ファイルをバイナリエディタに入れて確認を行う

下の 16 進数を ASCII コードで読み取る

52: 49: 46: 46: 57: 41: 56: 45:

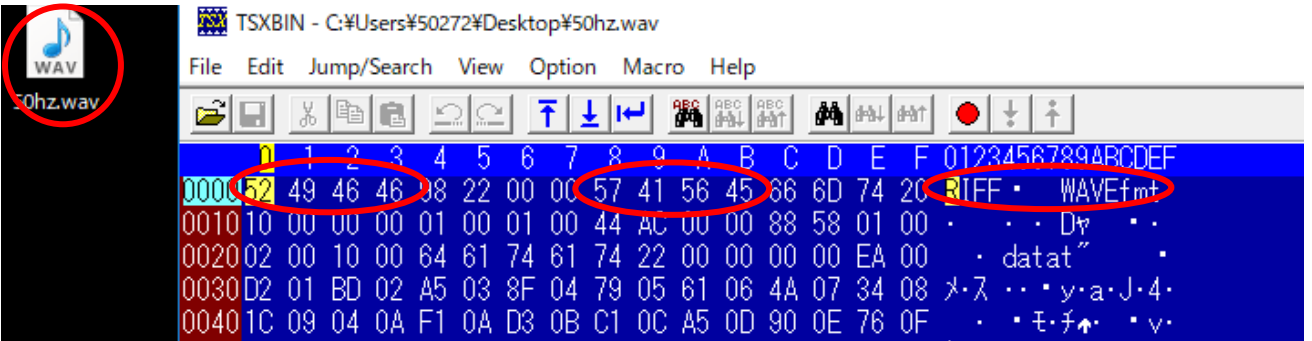

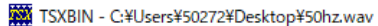

File Edit Jump/Search View Option Macro Help

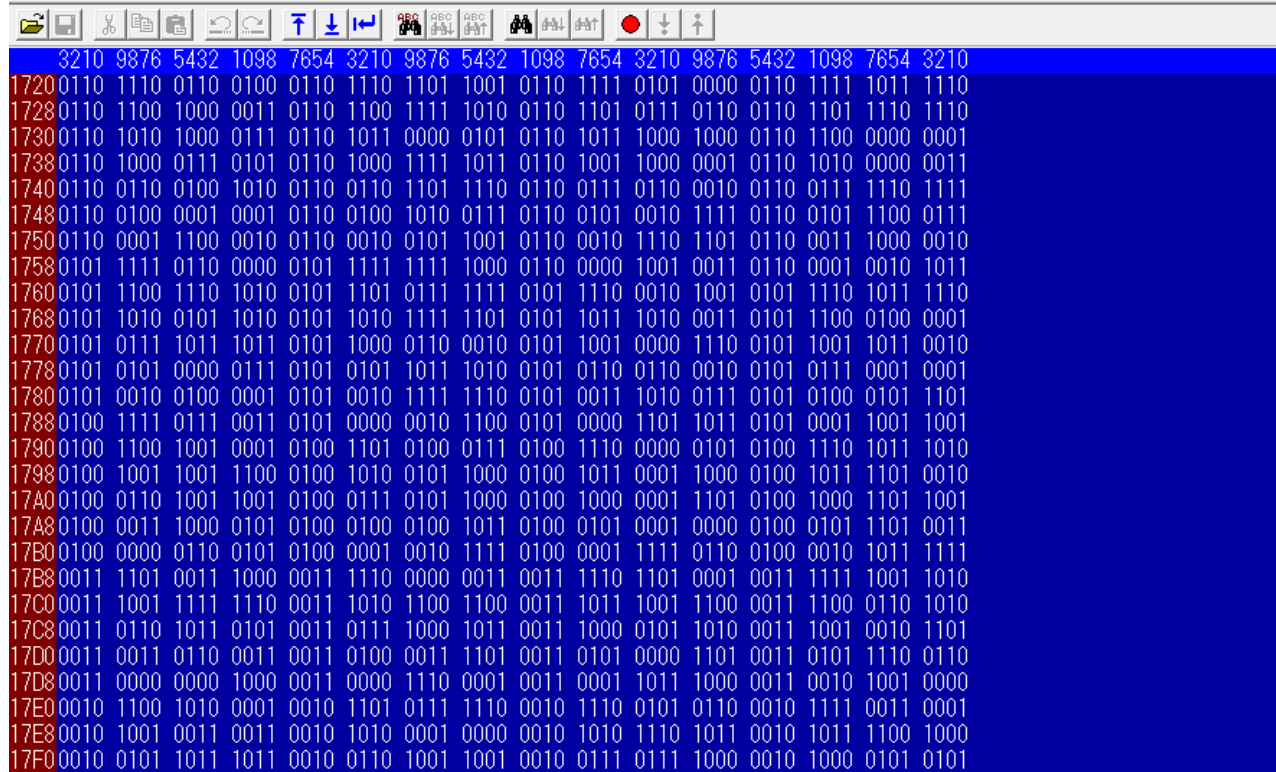

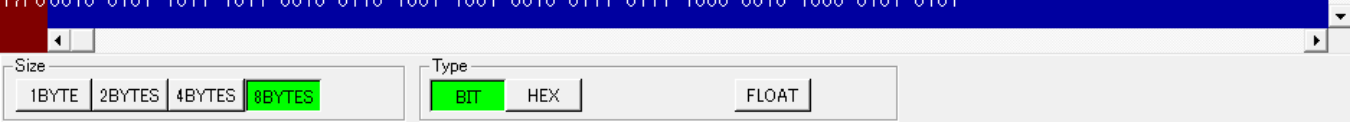

 $\Box \qquad \times$  $\equiv$ 

□